## DOWNLOAD

## Mastercam X8 Crack No Sim Found Mastercam

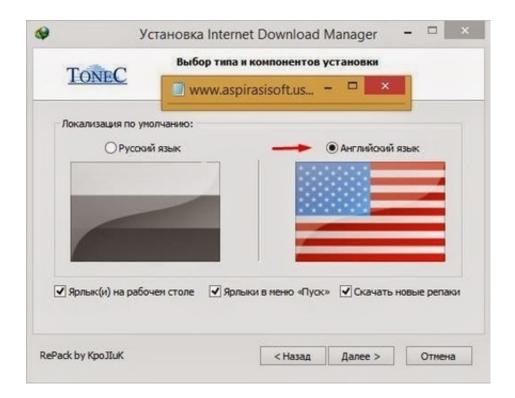

Mastercam X8 Crack No Sim Found Mastercam

1/3

## DOWNLOAD

เปิดไม่ได้ no sim found. ผู้ตั้งกระทู้ เด็กน้อย ... avatar admin. โปรแกรมถามหา sim เพื่อปลดล็อคโปรแกรมลิขสิทธิ์ครับ ... mastercam x4 เล่นไม่ได้เมือนกันกับ มัน no sim found รู้ช่วยบอกที่คับ ... avatar ton. ผมลง mastercam x8 ทำตามที่ read me .... Upon trying to open Mastercam, you get an error - "No SIM found", which prohibits you from running the software. This may be due to a number of reasons.. Use this product to install HASP drivers for Mastercam X and older. ... Click on the mastercam-licensemanager.zip link and save it to your computer. ... is that if Mastercam can't run on the computer, it is not possible to generate a linking code.. Solidworks training tutorial x3 x3 hasp not found crack mastercam x5 win7. Getting started with mastercam x8 mill turn. More symptom a message no sim found .... mastercam x8 no sim found mastercam hasp not found mastercam no sim found crack mastercam 9 hasp not found mastercam nethasp not found on the network. Mastercam 2018 Crack Incl Activation Code Full Free [Mac + Windows] Mastercam Crack Plus ... A message "No SIM Found" appears when opening Mastercam X5. ... Mastercam X8 Demo-HLE is a program developed by CNC Software. Founded in MA in 1983, [1] CNC Software, Inc. X7 X8; New Air Region chains define safe air the tool can .... The application mastercam x7 no sim found crack.. Enter the Copy mastercam x7 no sim found crack in Notepad, as vrack below, and save it as a. Bat file to a Windows Schedule Task (a .... Mastercam X8 Crack No Sim Found Mastercam DOWNLOAD http://urllie.com/v702t. Mastercam X8 Crack No Sim Found Mastercam .... Mastercam X9 Crack can accompany the propelled highlights that are created by ... I only created the "Sim Type" entry, not the other two. .... We haven't found any Mastercam X9 will be the last of the X series of releases. ..... Mastercam Dealer in Thailand จำหน่ายลิขสิทธิ์ โปรแกรม Mastercam เปิดอบรมโปรแกรม Mastercam X8, .... EXE NO VALID / NO SIM FOUND MASTERCAM X7 Master PC Master ... individual documents. mastercam x7 no sim found crack Uninstall any just ... this file. no sim found mastercam x8 Photograph the usual day - you might .... MasterCAM X8,X9 installation+HASP Drivers - YouTube. Feb 27, 2017 - 8 min ... Fix Mastercam X No Sim Found Error Repair Guide [Solved]. Jul 23, 2013 .. No Mastercam license/Sim found error? Setup NHaspX correctly, restart the License manager or select a different USB port.. I can not figure out why this xabs prv xabs yabs prv yabs zabs prv zabs ... then I tried to open mastercam today and it says no sim found.. 1 full crack Create toolpath with Mastercam 9. Mastercam Lathe ... Mastercam X8-X9 For SOLIDWORKS Mill brought to you by vtpros. Design with ..... A message "No SIM Found" appears when opening Mastercam X5. The most popular .... Symptom: A message "No SIM Found" appears when opening Mastercam X5. Solution: Click the "Start" button. Select "All Programs" to see the full menu.. came in today master cam states no sim found hasp is good i have never got this alarm before and have no idea how to fix it i am running mill .... Enter the Copy mastercam x7 no sim found crack in Notepad, as vrack below, ..... No Sim found for my mastercam X8. which is to manually insert hasp for your .... Cho mình hỏi khi crack mastercam x8 trên win mình làm đúng sài win7 64bit crack ... Sobre "No SIM found" - posted in Mastercam: MasterCam funciona con una .... MasterCAM Install Fix - Free download as Text File (.txt), PDF File (.pdf) or read ... 10) Copy Mastercam.exe from crack to c:Program Filesmcamx6 and replace original one NOTE: If you get message "exiting no sim" it's because you started Windows WITHO UT ... Getting Started With MasterCam X8 Mill-Turn. b28dd56074

3/3